Brak

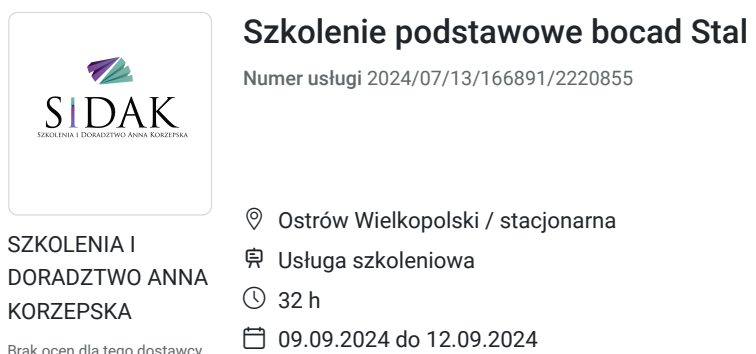

4 329,60 PLN brutto 3 520,00 PLN netto 135,30 PLN brutto/h 110,00 PLN netto/h

# Informacje podstawowe

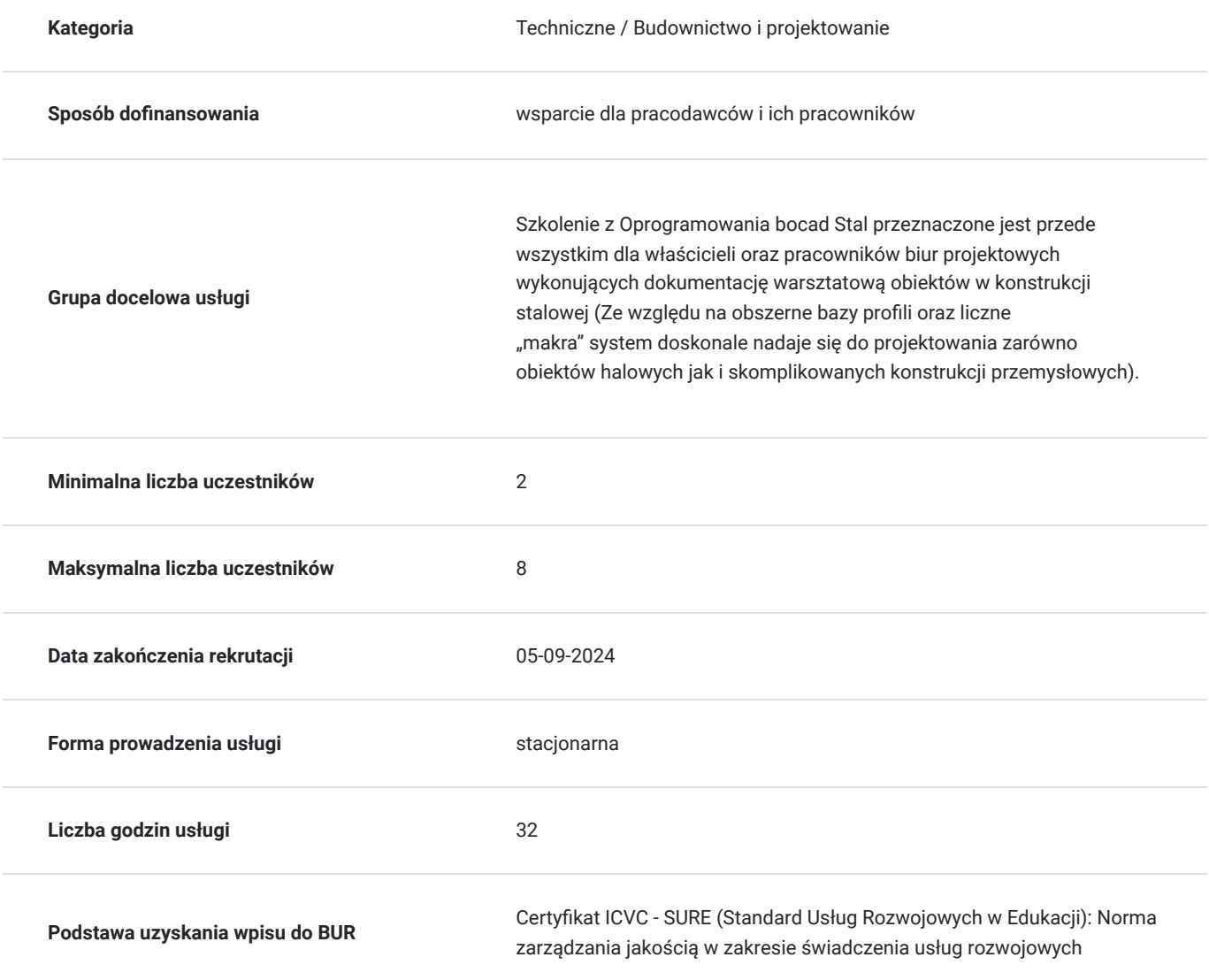

## Cel

### **Cel edukacyjny**

Celem szkolenia jest Nabycie umiejętności konstruowania obiektów w konstrukcji stalowej w oparciu o przestrzenny system projektowania BOCAD Steel

### **Efekty uczenia się oraz kryteria weryfikacji ich osiągnięcia i Metody walidacji**

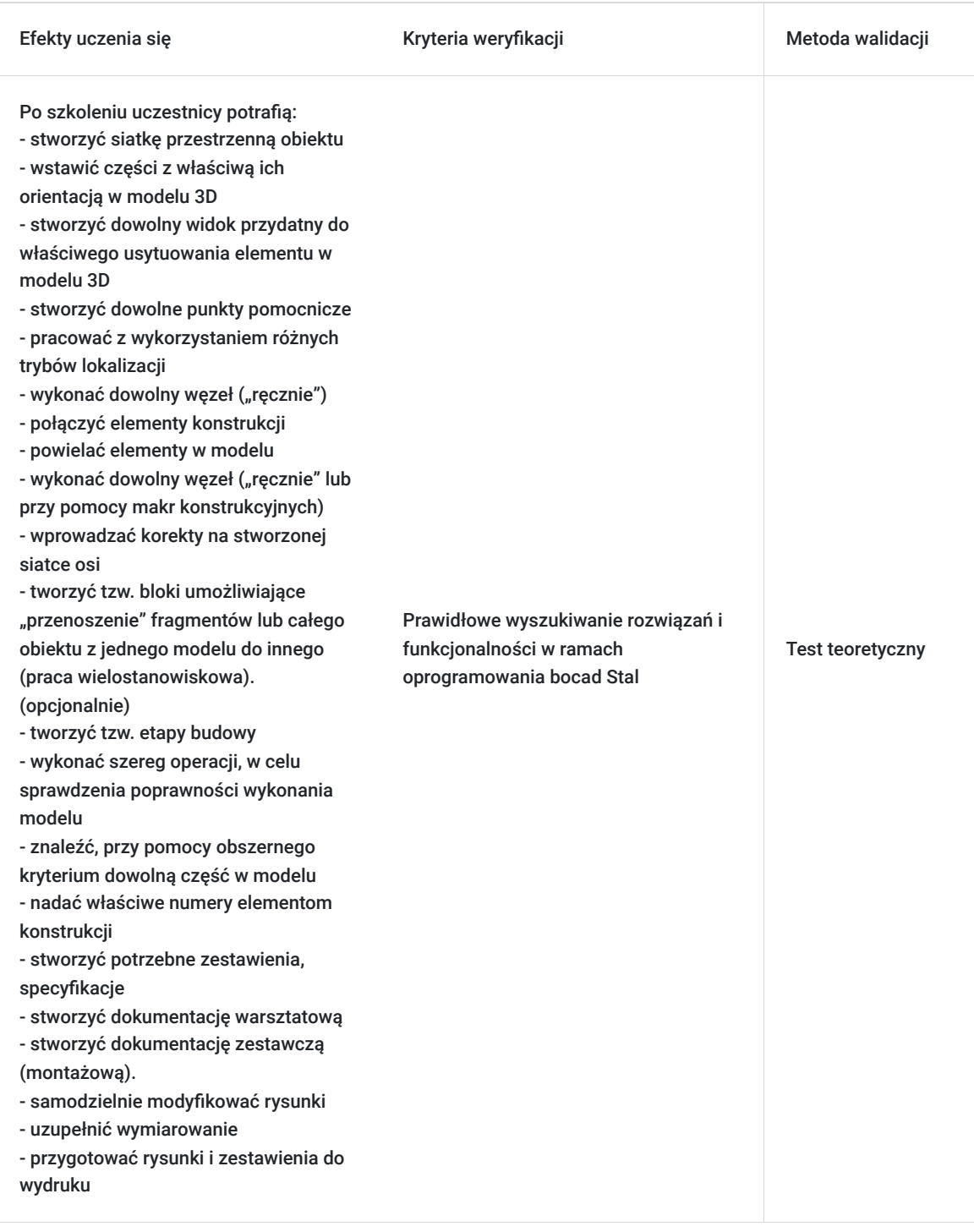

## Kwalifikacje

### **Kompetencje**

Usługa prowadzi do nabycia kompetencji.

#### **Warunki uznania kompetencji**

Pytanie 1. Czy dokument potwierdzający uzyskanie kompetencji zawiera opis efektów uczenia się?

Dokument potwierdzający uzyskanie kompetencji zawiera opis efektów uczenia się

#### Pytanie 2. Czy dokument potwierdza, że walidacja została przeprowadzona w oparciu o zdefiniowane w efektach uczenia się kryteria ich weryfikacji?

Dokument potwierdza, że walidacja została przeprowadzona w oparciu o zdefiniowane w efektach uczenia się kryteria ich weryfikacji

#### Pytanie 3. Czy dokument potwierdza zastosowanie rozwiązań zapewniających rozdzielenie procesów kształcenia i szkolenia od walidacji?

Dokument potwierdza zastosowanie rozwiązań zapewniających rozdzielenie procesów kształcenia i szkolenia od walidacji

## Program

Bocad to pakiet programów do przestrzennego projektowania konstrukcji stalowych, aluminiowych i drewnianych. Konstruktor mając do dyspozycji obszerne biblioteki profili, łączników oraz cały szereg makr konstrukcyjnych, tworzy przestrzenny model obiektu wraz ze wszystkimi połączeniami. W efekcie tych działań powstaje wirtualny model 3D tworzonej konstrukcji.

Dzień I

- 1. Wprowadzenie, wiadomości podstawowe o systemie :
- zasady pracy na modelu przestrzennym
- ikony
- opcje myszy
- smart select
- 2. Menu PLIK I DODATKI
- 3. Menu WIDOKI
- widoki w oknach głównych
- 4. Menu CZĘŚCI
- profile standardowe
- 5. Menu PUNKTY
- 6. Ćwiczenie 1 podstawy tworzenia modelu
- tworzenie siatki przestrzennej
- wstawianie elementów
- tworzenie widoków
- tworzenie punktów
- 7. Menu WIDOKI
- widoki w oknach czasowych

Po pierwszym cyklu szkolenia potrafimy:

- stworzyć siatkę przestrzenną obiektu
- wstawić części z właściwą ich orientacją w modelu 3D
- stworzyć dowolny widok przydatny do właściwego usytuowania elementu w modelu 3D
- stworzyć dowolne punkty pomocnicze
- pracować z wykorzystaniem różnych trybów lokalizacji

Dzień II

- 1. Menu KOPIE
- 2. Menu OPRACUJ (Części)
- 3. Menu POŁĄCZENIA
- 4. Ćwiczenie 2 wykonanie naroża ramy "ręcznie"
- kładzenie elementów
- detalizacja elementów
- śruby
- spoiny
- 5. Menu OPRACUJ (Połączenia)

Po drugim cyklu szkolenia potrafimy:

- wykonać dowolny wezeł ("ręcznie")
- połączyć elementy konstrukcji
- powielać elementy w modelu

#### Dzień III

- 1. Menu KONSTRUKCJE makra konstrukcyjne
- połączenia doczołowe
- węzły ramowe
- stężenia sztywne
- ściągi prętowe
- 2. Menu STRUKTURA
- 3. Menu SZUKAJ i INFO
- 4. Ćwiczenie 4 sprawdzenie poprawności konstrukcji
- 5. Menu PLIK (opcjonalnie)
- schowek / bloki

#### Po trzecim cyklu szkolenia potrafimy:

- wykonać dowolny węzeł ("ręcznie" lub przy pomocy makr konstrukcyjnych)
- wprowadzać korekty na stworzonej siatce osi
- tworzyć tzw. bloki umożliwiające "przenoszenie" fragmentów lub całego obiektu z jednego modelu do innego (praca wielostanowiskowa). (opcjonalnie)
- tworzyć tzw. etapy budowy
- 
- wykonać szereg operacji, w celu sprawdzenia poprawności wykonania modelu
- znaleźć, przy pomocy obszernego kryterium dowolną część w modelu

#### Dzień IV

- 1. Menu OPRACUJ PROJEKT
- pozycjonowanie
- rysunki
- zestawienia
- 2. Menu 2D
- wymiarowanie
- tekst
- grafika
- Programy narzędziowe :
- Boview
- Boprint

Po czwartym cyklu szkolenia potrafimy:

- nadać właściwe numery elementom konstrukcji
- stworzyć potrzebne zestawienia, specyfikacje
- stworzyć dokumentację warsztatową
- stworzyć dokumentację zestawczą (montażową).
- samodzielnie modyfikować rysunki
- uzupełnić wymiarowanie
- przygotować rysunki i zestawienia do wydruku

# Harmonogram

Liczba przedmiotów/zajęć: 16

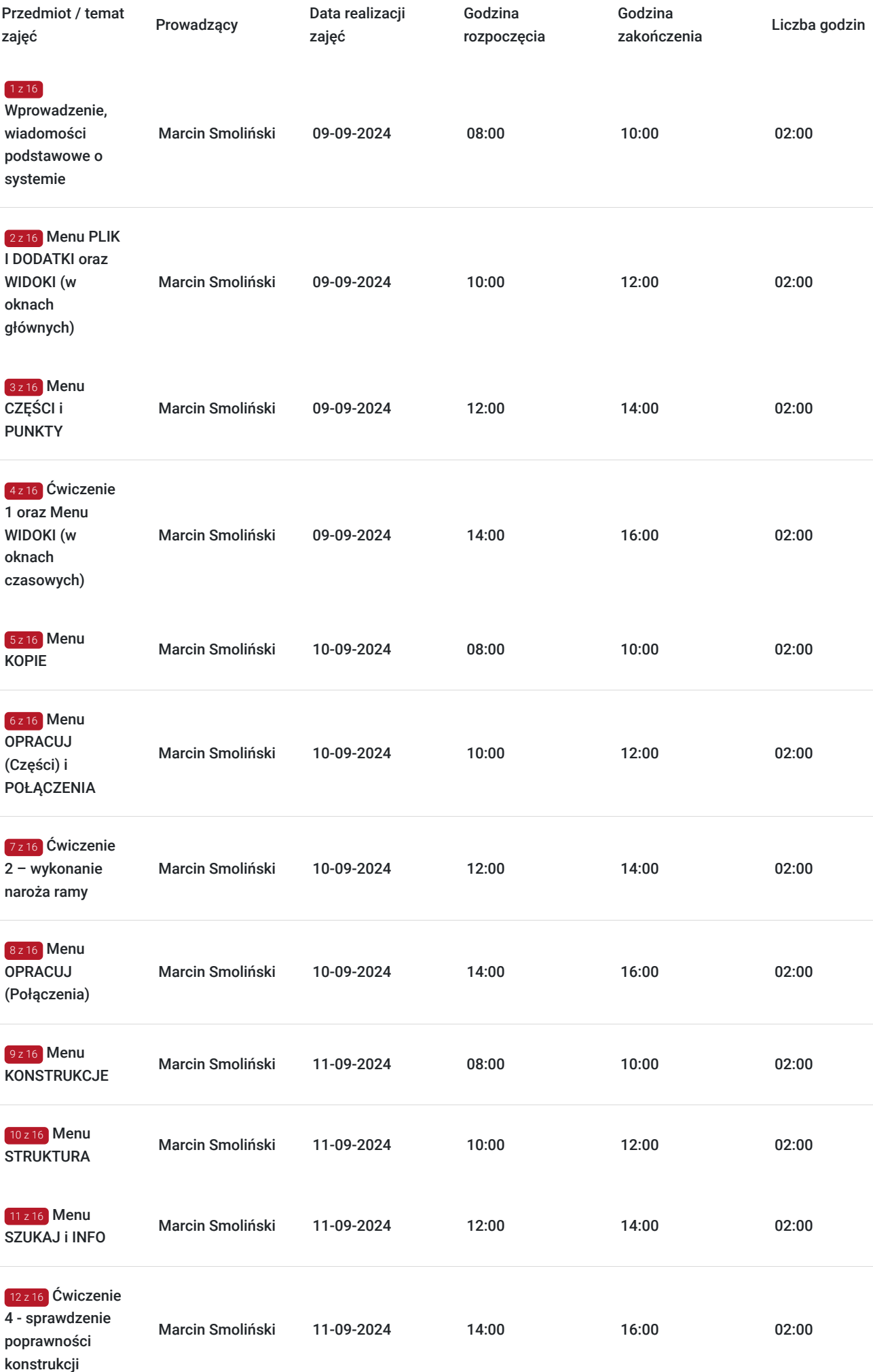

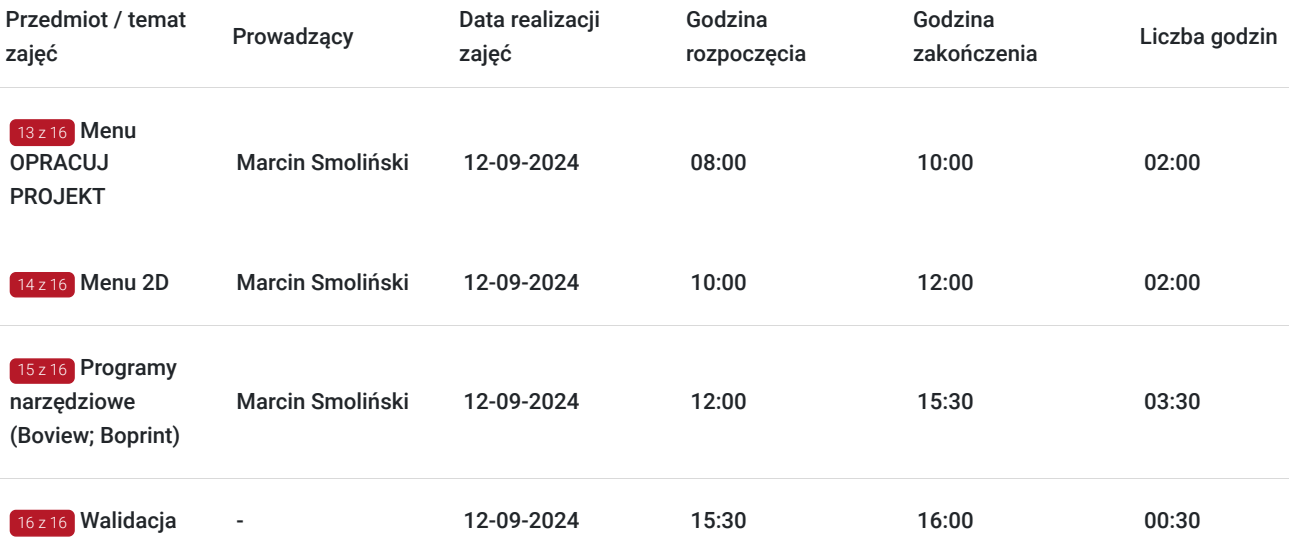

## Cennik

### **Cennik**

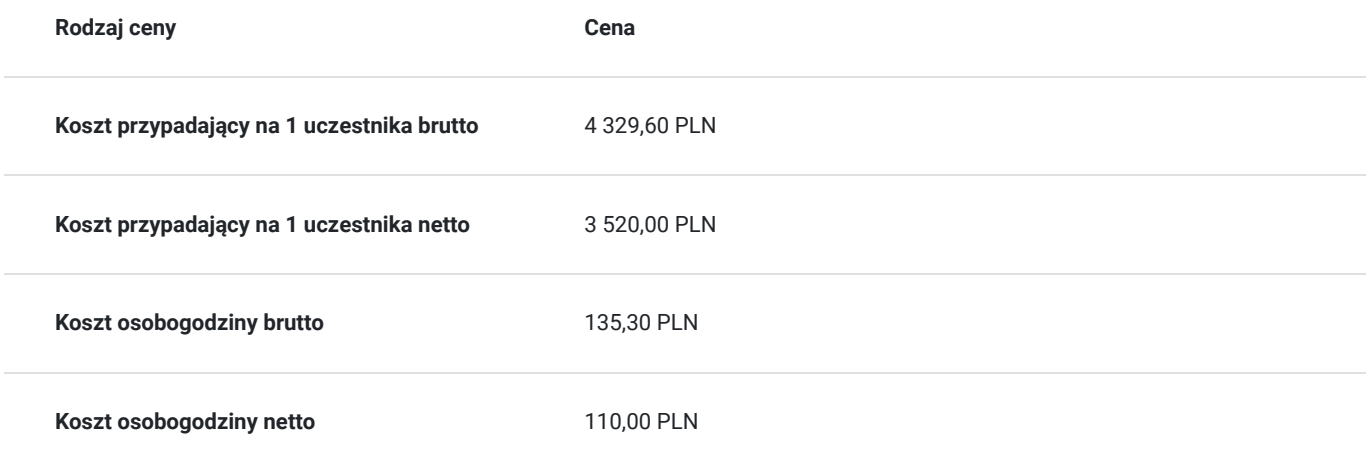

## Prowadzący

Liczba prowadzących: 1

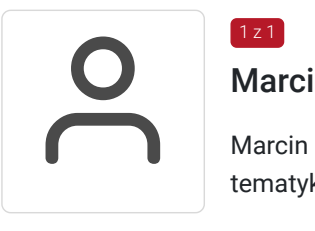

### Marcin Smoliński

Marcin Smoliński posiada wykształcenie wyższe oraz niezbędne doświadczenie w kontekście tematyki prowadzonych zajęć.

# Informacje dodatkowe

 $1z1$ 

### **Informacje o materiałach dla uczestników usługi**

Uczestnicy otrzymują skrypt materiałów drukowanych, notes, długopis. Zestaw materiałów pomocniczych w formie elektronicznej.

### **Warunki uczestnictwa**

W celu uczestnictwa w szkoleniu uczestnik powienien w okres otwartej rekrutacji dokonać zapisów poprzez system Baza Usług Rozwojowych. Przed rozpoczęciem szkolenia powinien dokonać płatności za szkolenie lub w przypadku dofinansowania usługi powinien dochować warunków przyjęcia usługi do dofinansowania przez operatora.

### **Informacje dodatkowe**

Pakiet programów bocad – nowoczesne, sprawdzone, systematycznie rozwijane oprogramowanie do przestrzennego projektowania konstrukcji, dostępne od początku historii systemów CAD! Szkolenie prowadzone jest przez specjalistów Firmy Schuller&Company. Została ona założona przez Pana Helmuta Schullera w 2018 roku a w 2022 roku Schuller&Company GmbH został oficjalnie nowym właścicielem marki bocad.

Szkolenia realiowane są na sali komputerowow - konferencyjnej. Na sprzęcie komputerowym zainstalowane jest oprogramowanie BOCAD.

W trakcie zajęć przewidziane są przerwy 15-minutowe średnio co 90 minut plus jedna dłuższa przerwa 30-minutowa.

# Adres

ul. Staroprzygodzka 117 63-400 Ostrów Wielkopolski woj. wielkopolskie

Szkolenie realizowane w siedzibie SCHULLER&Company Sp. z o.o.

### **Udogodnienia w miejscu realizacji usługi**

- Klimatyzacja
- Wi-fi
- Laboratorium komputerowe
- Udogodnienia dla osób ze szczególnymi potrzebami

## Kontakt

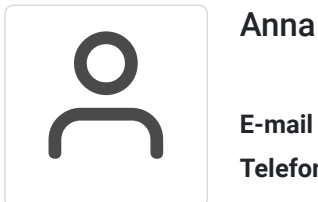

### Anna Korzepska

**E-mail** biuro.sidak@gmail.com **Telefon** (+48) 883 759 985